## **Worksheet #30: MPI send and receive 1. int a[], b[]; 2. ... 3. if (MPI.COMM\_WORLD.rank() == 0) { 4. MPI.COMM\_WORLD.Send(a, 0, 10, MPI.INT, 1, 1); 5. MPI.COMM\_WORLD.Send(b, 0, 10, MPI.INT, 1, 2); 6. } 7. else { 8. Status s2 = MPI.COMM\_WORLD.Recv(b, 0, 10, MPI.INT, 0, 2);** 9. Status s1 = MPI.COMM WORLD.Recv(a, 0, 10, MPI INT, 0, 1); 10. System.out.println(" $a = " + a + " ; b = " + b);$ **11.} 12. ...** Name: <u>Name: 2008 Netid: 2008 Netid: 2008 Netid: 2008 Netid: 2008 Netid: 2008 Netid: 2008 Netid: 2008 Netid: 2008 Netid: 2008 Netid: 2008 Netid: 2008 Netid: 2008 Netid: 2008 Netid: 2008 Netid: 2008 Netid: 2008 Netid: 2008 </u>

**In the space below, indicate what values you expect the print statement in line 10 to output, assuming that the program is executed with two MPI processes.**

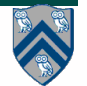